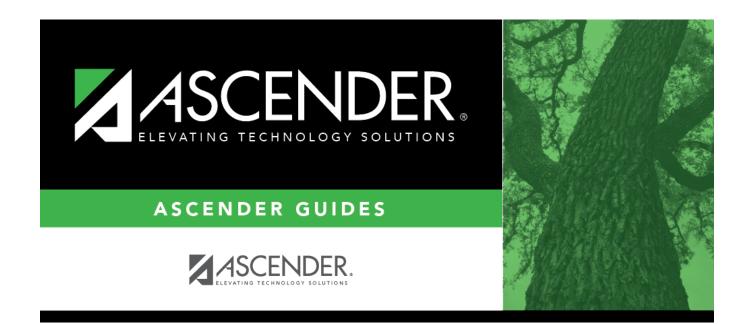

# **Discipline (Summer)**

### **Table of Contents**

| Discipline (Summer) | ) | 1 |
|---------------------|---|---|
|---------------------|---|---|

## **Discipline (Summer)**

#### State Reporting > Maintenance > Summer > Student > Discipline

Update data for the *StudentDisciplineIncidentAssociationExtension* complex type as needed.

The *StudentDisciplineIncidentAssociationExtension* complex indicates students related to a discipline incident who were victims, perpetrators, witnesses, and/or reporters.

#### Cross reference for Student Discipline tab:

| State Reporting<br>Field                                | Element                                                                             | ASCENDER<br>Field(s)   |  |  |
|---------------------------------------------------------|-------------------------------------------------------------------------------------|------------------------|--|--|
| Discipline > Maintenance > Student > Maintenance        |                                                                                     |                        |  |  |
| Campus of<br>Disciplinary<br>Assignment                 | CAMPUS-ID-OF-DISCIPLINARY-ASSIGNMENT (E1003)                                        | Campus<br>Assignment   |  |  |
| Action Number                                           | DISCIPLINARY-ACTION-NUMBER (E1004)                                                  | Action Nbr             |  |  |
| Action Code                                             | DISCIPLINARY-ACTION-CODE (E1005) (Code table: C164)                                 | Act                    |  |  |
| Action Reason                                           | DISCIPLINARY-ACTION-REASON-CODE (E1006) (Code table: C165)                          | Offense<br>Description |  |  |
| Official Length of<br>Assignment                        | OFFICIAL-LENGTH-OF-DISCIPLINARY-ASSIGNMENT (E1007)                                  | Official Length        |  |  |
| Actual Length of<br>Assignment                          | ACTUAL-LENGTH-OF-DISCIPLINARY-ASSIGNMENT (E1008)                                    | Actual Length          |  |  |
| Length Difference<br>Reason                             | DISCIPLINARY-LENGTH-DIFFERENCE-REASON-CODE (E1009)<br>(Code table: C166)            | Diff Code              |  |  |
| Incident Number                                         | DISCIPLINARY-INCIDENT-NUMBER (E1016)                                                | Incident Nbr           |  |  |
| Report Period                                           | eriod REPORTING-PERIOD-INDICATOR-CODE (E0934) (Code table: Reportin<br>C130) Period |                        |  |  |
| Date of<br>Disciplinary Action                          | DATE-OF-DISCIPLINARY-ACTION (E1036)                                                 | Discp Actn<br>Date     |  |  |
| Campus of<br>Disciplinary<br>Responsibility             | CAMPUS-ID-OF-DISCIPLINARY-RESPONSIBILITY (E1037)                                    |                        |  |  |
| Behavior Location<br>Code                               | BEHAAABCABBCABCABCBCCABCCBCCCCCCCCCC                                                |                        |  |  |
| Registration > Main                                     | ntenance > Student Enrollment > W/R Enroll                                          |                        |  |  |
| Campus of<br>Enrollment CAMPUS-ID-OF-ENROLLMENT (E0782) |                                                                                     | Entry/Exit Date        |  |  |

### Modify a record:

Select a student

To retrieve a student's records, select the student in one of the following ways:

| Stu ID                    | Begin typing the student ID. As you begin typing the student ID, a drop-down list<br>displays students whose ID matches the numbers you have typed. The drop-down list<br>displays the students' full name and grade level. From the drop-down list you can<br>select the student.                                                                                                    |
|---------------------------|----------------------------------------------------------------------------------------------------|
| Stu Name                  | <ul> <li>Begin typing the student's name in one of the following formats:</li> <li>Last name, comma, first name</li> <li>Last name initial, comma, first name initial</li> <li>As you begin typing the name, a drop-down list displays students whose names match the letters you have typed. The drop-down list also displays student IDs, and grade levels. From the drop-down list you can select the student.</li> </ul> |
| Texas<br>Unique Stu<br>ID | Begin typing the student's Texas Unique Student ID. As you begin typing the ID, a<br>drop-down list displays students whose ID matches the numbers you have typed. The<br>drop-down list also displays student's last name, first name, middle name, and grade<br>level. From the drop-down list you can select the student.                                                                                                 |
| Directory                 | Click <b>Directory</b> to select a student from the directory.                                                                                                    |

□ Click **Retrieve** to retrieve the selected student.

Click **+Add**.

A blank row is added to the grid.

| Campus of<br>Enrollment   | CAMPUS-ID-OF-ENROLLMENT (E0782)                                                                                                    |
|---------------------------|----------------------------------------------------------------------------------------------------|
|                           | Type or select the ID for the campus at which a student is enrolled.                                                                                                    |
|                           | For the fall submission (S1), the field should be blank unless you are reporting students with as-of-status code C, E, or G.                                                                                    |
|                           | For the summer submission (S3), the campus of enrollment should always be blank.                                                                                                    |
|                           | For the extended submission (S4), the campus of enrollment is required and allowed only for students participating in the bilingual/ESL summer school program.                                                  |
| Campus of<br>Disciplinary | CAMPUS-ID-OF-DISCIPLINARY-ASSIGNMENT (E1003)                                                                                                    |
| Assignment                | Type the nine-digit ID ( <i>CCCDDDXXX</i> , where <i>CCC</i> is the county, <i>DDD</i> is the district, and <i>XXX</i> is the campus ID) of the campus where the student was placed for disciplinary reasons.   |
| Action Number             | DISCIPLINARY-ACTION-NUMBER (E1004)                                                                                                    |
|                           | Type a number to identify the disciplinary action, up to three digits. The number allows you to differentiate between two or more disciplinary actions with identical student IDs and campus IDs of enrollment. |

| Action Code                      | DISCIPLINARY-ACTION-CODE (E1005)<br>Code table: C164                                                                                                    |  |  |  |
|----------------------------------|----------------------------------------------------------------------------------------------------|--|--|--|
|                                  | Select the code indicating the disciplinary action taken in response to the discipline offense.                                                                                                    |  |  |  |
| Action Reason                    | DISCIPLINARY-ACTION-REASON-CODE (E1006)<br>Code table: C165                                                                                                    |  |  |  |
|                                  | Select the code indicating the reason for the disciplinary action.                                                                                                    |  |  |  |
| Official Length of<br>Assignment | OFFICIAL-LENGTH-OF-DISCIPLINARY-ASSIGNMENT (E1007)                                                                                                    |  |  |  |
|                                  | Type the official length in whole days of the student's disciplinary assignment.                                                                                                    |  |  |  |
| Actual Length of<br>Assignment   | ACTUAL-LENGTH-OF-DISCIPLINARY-ASSIGNMENT (E1008)                                                                                                    |  |  |  |
|                                  | Type the actual length in whole days of the student's disciplinary assignment.                                                                                                    |  |  |  |
| Length Difference<br>Reason      | DISCIPLINARY-LENGTH-DIFFERENCE-REASON-CODE (E1009)<br>Code table: C166                                                                                                    |  |  |  |
|                                  | If there is a difference between the official and actual lengths of assignment, select the code indicating the reason for the difference.                                                                                                    |  |  |  |
| Incident Number                  | DISCIPLINARY-INCIDENT-NUMBER (E1016)                                                                                                    |  |  |  |
|                                  | Type a number for the incident, up to six digits.                                                                                                    |  |  |  |
| Report Period                    | REPORTING-PERIOD-INDICATOR-CODE (E0934)<br>Code table: C130                                                                                                    |  |  |  |
|                                  | Select the period for which the data is being reported.                                                                                                    |  |  |  |
| Date of<br>Disciplinary Action   | DATE-OF-DISCIPLINARY-ACTION (E1036)                                                                                                    |  |  |  |
|                                  | Type the date on which the disciplinary assignment was ordered. This may or may not be the date on which the disciplinary infraction occurred or the disciplinary assignment begins. Use the MMDDYYYY format.                                                                                                 |  |  |  |
| Campus of                        | CAMPUS-ID-OF-DISCIPLINARY-RESPONSIBILITY (E1037)                                                                                                    |  |  |  |
| Disciplinary<br>Responsibility   | Type the nine-digit ID (CCCDDDXXX, where CCC is the county, DDD is the                                                                                                    |  |  |  |
|                                  | district, and XXX is the campus ID) of the campus at which the student was enrolled when the incident occurred.                                                                                                    |  |  |  |
| Behavior Location<br>Code        | BEHAVIOR-LOCATION-CODE (E1083)<br>Code table: C190                                                                                                    |  |  |  |
|                                  | Select the code for the location in which the discipline incident occurred.                                                                                                    |  |  |  |
| Inc (Inconsistent                | INCONSISTENT-CODE-OF-CONDUCT-INDICATOR-CODE (E1656)                                                                                                    |  |  |  |
| Indicator)                       | Select if an out-of-school suspension, disciplinary alternative education program placement, or expulsion action is inconsistent with a local education agency's student code of conduct.                                                                                                    |  |  |  |
| Nonmembership                    | NON-MEMBERSHIP-DISCIPLINE-RESTRAINT-INDICATOR-CODE (E1725) (Code<br>Table C088) indicates the discipline incident or restraint event being reported<br>is for a special education student enrolled, not in membership.<br>Select if the student has at least one record in Special Education<br>(44425-0076). |  |  |  |

| SSSP Team Review | SAFE-SUPPORTIVE-SCHOOL-PROGRAM-TEAM-REVIEW (E1734)                       |
|------------------|--------------------------------------------------------------------------|
|                  | Code table: C088                                                         |
|                  | Select if the Safe and Supportive School Program (SSSP) Team conducted a |
|                  | threat assessment related to a reported disciplinary incident.           |

Click Save.

### Other functions and features:

| Add | Add a student.         Click to add a student who does not already exist in ASCENDER State Reporting tables.         Manual entry of a student is rare and generally only needed when a district is using ASCENDER         State Reporting only. Most districts extract the data from ASCENDER. If you add or modify a student record in ASCENDER State Reporting, you should also update in ASCENDER (live).         State Stu       This field is required only if you are adding a new student in State Reporting. Otherwise, the ID is extracted from Registration and not editable.         • The first character must start with S or 0-8.         • The first three characters cannot be 000, 666, or 900-999.         • The middle digits (4th and 5th digit) cannot be 00.         • The last four digits cannot be 0000.         • The number cannot be 123456789, 219099999, or 078051120. |                   |                                                             |                                     |
|-----|----------------------------------------------------------------------------------------------------|-------------------|-------------------------------------------------------------|-------------------------------------|
|     | The following                                                                                                    | g fields are requ | ired:                                                       |                                     |
|     | Fall                                                                                                    |                   | Summer                                                      | Extended                            |
|     |                                                                                                    |                   | •                                                           |                                     |
|     |                                                                                                    |                   | State Stu ID<br>•<br>First Name                             |                                     |
|     |                                                                                                    |                   | •<br>Last Name                                              |                                     |
|     | •<br>State Stu ID<br>•                                                                                                    |                   | Sex<br>•                                                    |                                     |
|     | First Name                                                                                                    | ,                 | Date of Birth                                               | •                                   |
|     | Last Name<br>•<br>Sex<br>•<br>Date of Birth<br>•                                                                                                    |                   | Grade<br>•                                                  | State Stu ID<br>•                   |
|     |                                                                                                    |                   | At least one race must be selected.                         | First Name<br>•                     |
|     |                                                                                                    |                   | TX Unique Student ID<br>•                                   | Last Name<br>•                      |
|     | Grade Leve                                                                                                    | el                | Attribution Code<br>•                                       | Sex<br>•                            |
|     | At least one selected.                                                                                                    | race must be      | Economic Disadvantage •                                     | Date of Birth •                     |
|     | •<br>TX Unique                                                                                                    | Student ID        | Homeless Status<br>•                                        | Grade Level                         |
|     | •<br>Attribution Code<br>•<br>Economic Disadvantage                                                                                                    |                   | Asylee/Refugee                                              | At least one race must be selected. |
|     |                                                                                                    |                   | As of Status<br>•                                           | •<br>TX Unique Student ID           |
|     | -<br>Homeless S                                                                                                    | Status            | Campus<br>•                                                 | Foster Care                         |
|     | •<br>Asylee/Refugee<br>•<br>As of Status                                                                                                    |                   | Foundation Coursework                                       |                                     |
|     |                                                                                                    |                   | Unaccompanied Youth Status (if<br>Homeless Status is not 0) |                                     |
|     |                                                                                                    |                   | Career and Technical Ed                                     |                                     |
|     |                                                                                                    |                   | Foster Care                                                 |                                     |
|     | Click <b>Save</b> .                                                                                                    |                   | Military Connected                                          |                                     |

Click Save.

| +Add   | Add a discipline record for the student.                                                                                                    |  |  |
|--------|----------------------------------------------------------------------------------------------------|--|--|
| Ŵ      | Delete a row.<br>Click to delete a row. The row is shaded red to indicate that it will be deleted when the                                                  |  |  |
|        | record is saved.                                                                                                    |  |  |
|        | Click <b>Save</b> .                                                                                                    |  |  |
| Delete | Delete all of the student's records.<br>Click <b>Delete</b> to delete all of the student's records. A confirmation message is displayed.                    |  |  |
|        | Click <b>OK</b> to continue. Otherwise, click <b>Cancel</b> .                                                                                               |  |  |
| Change | Ige Change the student's ID.                                                                                                    |  |  |
| ID     | The <b>Change ID</b> button is disabled until a student is retrieved on the page.                                                                           |  |  |
|        | Retrieve a student, and click <b>Change ID</b> . The <b>Change Student ID</b> section is displayed at the top of the page.                                  |  |  |
|        | In the <b>New Student ID</b> field, type a valid social security number that you would like to change the existing ID to, and then click <b>Submit</b> .    |  |  |
|        | The <b>Change Student ID</b> dialog box is displayed prompting you to review the change ID request information and accept the information if it is correct. |  |  |
|        | Click <b>OK</b> to continue. Otherwise, click <b>Cancel</b> .                                                                                               |  |  |

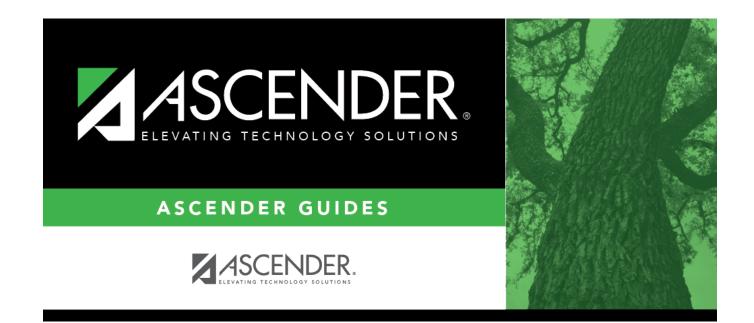

## **Back Cover**